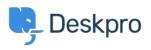

知识库 > Deskpro Legacy > List of tickets that haven't had an agent reply in over 24 hours

## List of tickets that haven't had an agent reply in over 24 hours

Christine Loh - 2023-09-08 - Comments (0) - Deskpro Legacy

Creating a list of tickets that have not had an agent reply in over 24 hours is a good tracking tool.

To generate this list, a report can be created using the DPQL format below:

SELECT tickets.id, tickets.subject, tickets.agent, tickets.status

FROM tickets

WHERE tickets.date\_last\_agent\_reply < (NOW() - INTERVAL 24 HOUR) AND tickets.status = 'awaiting\_agent'

## The resulting table should look like this:

| List of tickets that have not had an agent reply in over 24 hours |                                                     |                     | 😂 Edit Stat Delete |
|-------------------------------------------------------------------|-----------------------------------------------------|---------------------|--------------------|
| Display Table                                                     | × *                                                 |                     |                    |
|                                                                   |                                                     |                     |                    |
| Download as CSV                                                   |                                                     |                     |                    |
| ID \$                                                             | Subject                                             | Agent               | Status \$          |
| <u>55</u>                                                         | Ab ullam laborum odit.                              | Everardo Vandervort | awaiting_agent     |
| 59                                                                | Aut labore repellat voluptas impedit.               | Gonzalo-Wisozk      | awaiting_agent     |
| <u>60</u>                                                         | Et ipsum et.                                        | Corporate Content   | awaiting_agent     |
| 62                                                                | Ad tempora qui corrupti necessitatibus.             | Miracle Kuvalis     | awaiting_agent     |
| <u>63</u>                                                         | Placeat commodi vel.                                | Miracle Kuvalis     | awaiting_agent     |
| <u>66</u>                                                         | Vitae officia et omnis.                             | Enola Waters        | awaiting_agent     |
| <u>68</u>                                                         | Nihil consectetur praesentium dolorem et provident. | Mellie Maggio       | awaiting_agent     |
| 69                                                                | Placeat dolor est fugiat explicabo.                 | Miracle Kuvalis     | awaiting_agent     |
| <u>70</u>                                                         | Repellat et suscipit qui.                           | Corporate Content   | awaiting_agent     |
| 74                                                                | Voluptatem consequatur perferendis.                 | John Doe            | awaiting_agent     |